# **CSV Format/Real-world Data**

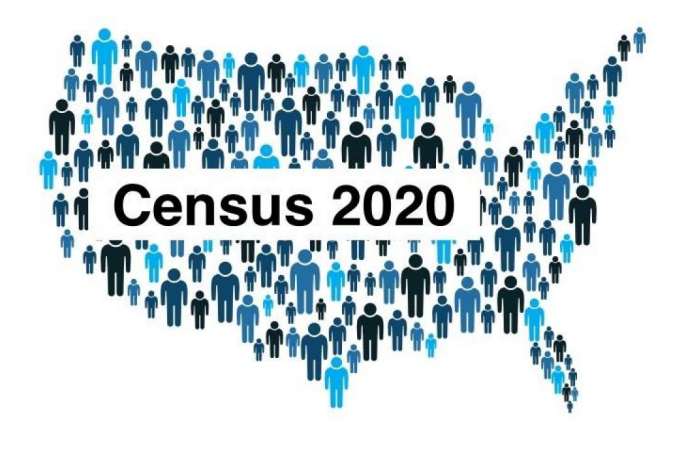

### **CS111 Computer Programming**

Department of Computer Science Wellesley College

## **Recap: File Formats so far**

One way to provide input for our programs is through files that store data. So far we have seen how to work with two file formats: TXT files and JSON files. In both cases, we have to create first a fileObject that refers to a file that is open for either reading or writing (e.g., fileObjR and fileObjW).

```
with open(filePath, 'r') as fileObjR:
    # do reading/loading operation
```
**with open(filePath, 'w') as fileObjW:**

**# do writing/dumping operation**

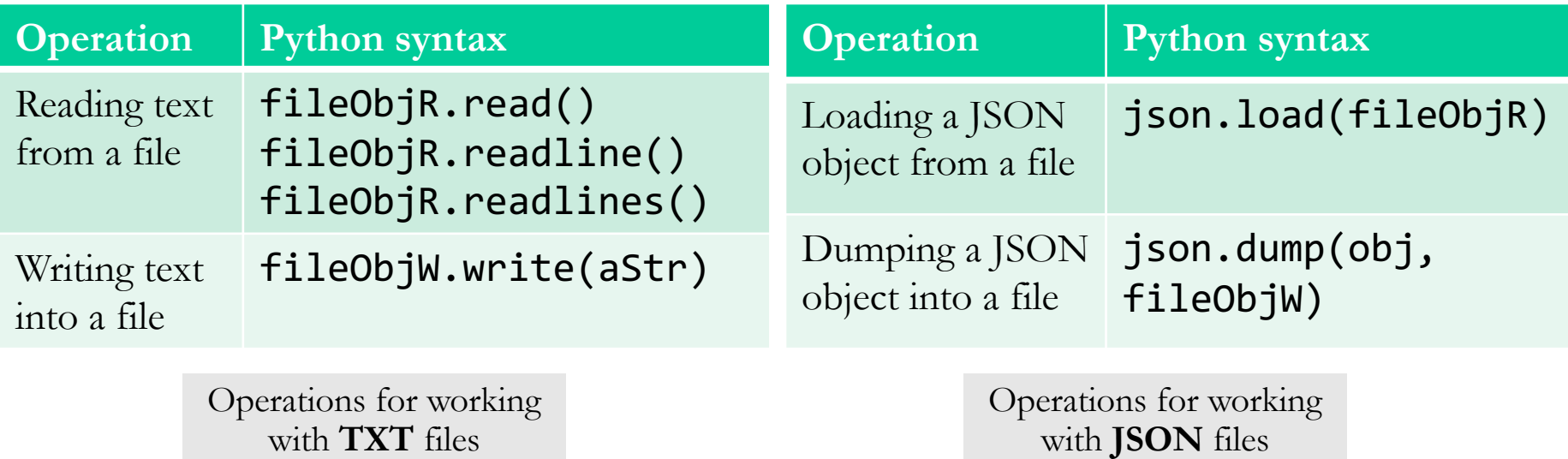

## **The CSV Format**

(CSV = Comma Separated Values)

State, StatePop, Abbrev., Capital, CapitalPop Alabama, 4921532, AL, Montgomery, 198525 Alaska, 731158, AK, Juneau, 32113 Arizona, 7421401, AZ, Phoenix, 1680992 Arkansas, 3030522, AR, Little Rock, 197312 California, 39368078, CA, Sacramento, 513624 Colorado, 5807719, CO, Denver, 727211

**Concepts in this slide**: Introducing a new file format for tabular data.

Partial screenshot of the us-statesmore.csv file, viewed with a text editor.

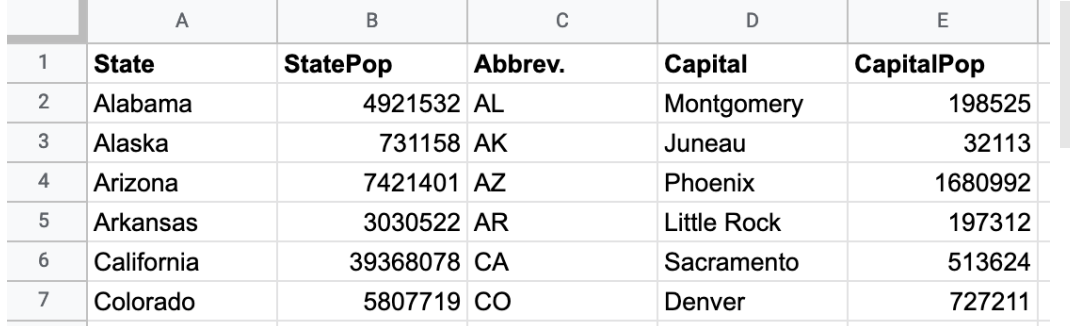

Partial screenshot of the us-statesmore.csv file, viewed with the Google Spreadsheet editor.

CSV files are one of the most common formats to share data, since they can be displayed as a table in spreadsheet applications (Microsoft Excel, Google Spreadsheet, etc.).

### **Reading tuples from CSV files**

```
def tuplesFromFile(filename):
    '''Read each line from opened file, 
    strip white space, 
    split at commas, 
    convert as tuple and 
    return a list of tuples.
    '''with open(filename, 'r') as inputFile:
         theTuples = [tuple(line.strip().split(',')) 
                                 for line in inputFile] 
    return theTuples
                   To notice:
                                             function to read its 
                                             content.
```
We are using a list comprehension to read the content of the files into a list of tuples. This statement replaces this code:

```
theTuples = []
for line in inputFile:
    theTuples.append(tuple(line.strip().split(',')))
```
For simple CSV files,

we can write our own

## **What happens when our data has commas?**

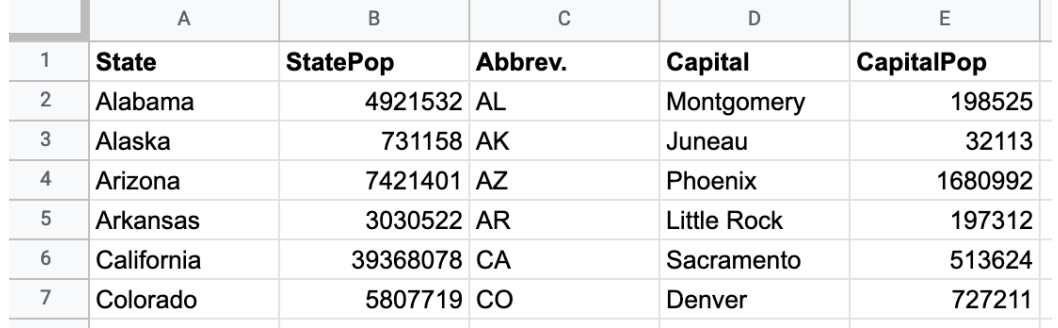

Partial screenshot of the us-statesmore.csv file, viewed with the Google Spreadsheet editor.

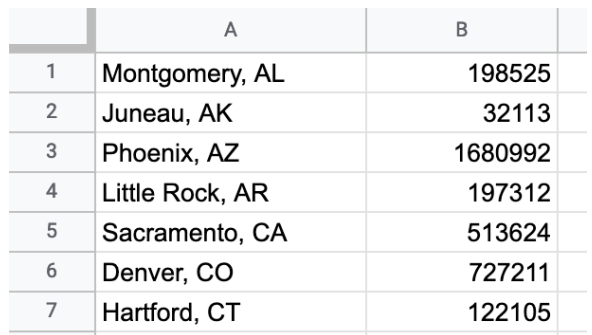

Partial screenshot of the capitals-only.csv file, viewed with the Google Spreadsheet editor.

```
with open("capitals-only.csv", "w") as outF:
    for item in capitals:
        row = f''\{item[0]\}, \{item[1]\}\outF.write(row)
```
 $capitals2 = tupleFromFile("capitals-only.csv")$ capitals  $==$  capitals2

False

### **Check the Notebook**

It's easy to create the file about capitals from the state data, but when we read it back using the function **tuplesFromFile**, the result has tuples of three values, not two, as we desire.

## **The csv module**

The csv module has four functions that create special objects to read/write CSV files.

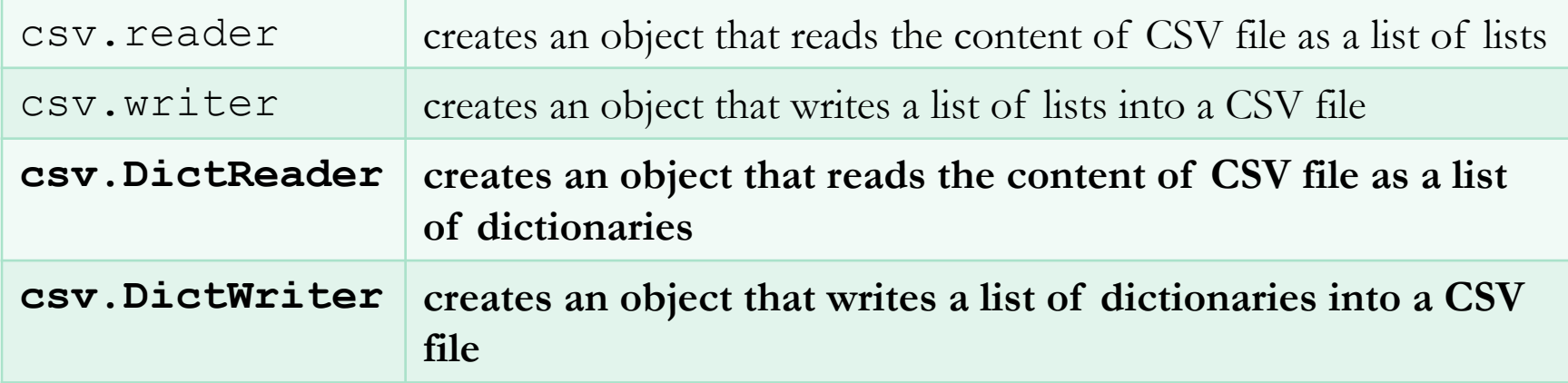

#### **Important Note**

In CS111, we will only be covering DictReader and DictWriter, since they help us work with dictionaries.

## **csv.DictReader [1]**

Differently from reading/loading TXT and JSON files, reading a CSV file as a dictionary is a two step process:

- 1. Create a DictReader object that is tied to the file object open for reading
- 2. Read and convert each line from the text file as a dict object

```
with open('countries.csv'
, 'r') as inputFile:
    dctReader = csv.DictReader(inputFile)
    rows = [row for row in dctReader] # read line by line
    print(inputFile)
    print(dctReader)
    print(rows)
<_io.TextIOWrapper name= ' countries.csv' mode='r' encoding='UTF-8'>
<csv.DictReader object at 0x7f84901a4c10>
The DictReader object
[{'country': 'Canada', 'capital': 'Ottawa'}, {'country': 'Mexico', 
'capital': 'Mexico City'}, {'country': 'South Korea', 'capital': 'Seoul'}, 
{'country': 'Ukraine', 'capital': 'Kiev'}]
                                                         The file object
```
## **csv.DictReader [2]**

**csv.DictReader** creates an iterator object that reads lines into dictionaries only when we "force" it to do the work through iteration.

```
dctReader = csv.DictReader(inputFile)
rows = [row for row in dctReader]
```
This is very similar to how the **range** object behaves:

```
\Rightarrow myRange = range(5, 10)
>>> myRange
range(5, 10)>>> [item for item in myRange]
[5, 6, 7, 8, 9]
```
### **csv.DictWriter**

Writing a dictionary into a CSV file involves the following steps:

- 1. Create a DictWriter object tied to a file open for writing
- 2. Write the header of the file, which contains the names of the columns
- 3. Write all dictionaries as rows in the files

```
oscarMovies = [{'title': 'CODA', 'year': 2022},
               {'title': 'Nomadland'
, 'year': 2021},
               {'title': 'Parasite', 'year': 2020}]
```
**columns = oscarMovies[0].keys() # get the names of the keys**

**with open('oscarWinners.csv' , 'w', newline='') as outFile: dctWriter = csv.DictWriter(outFile, fieldnames=columns) dctWriter.writeheader() # no need for argument dctWriter.writerows(oscarMovies)**

#### **Additional Parameters**

Notice that we have added a third parameter to the **open** function: **newline=''** This is needed to deal with the different way that Windows machines deal with newlines.

#### **More examples**

 $\frac{1}{2}$   $\frac{1}{2}$  Check the notebook for examples to understand what **writeheader**, **writerows**, and one method not shown here, **writerow**, do.

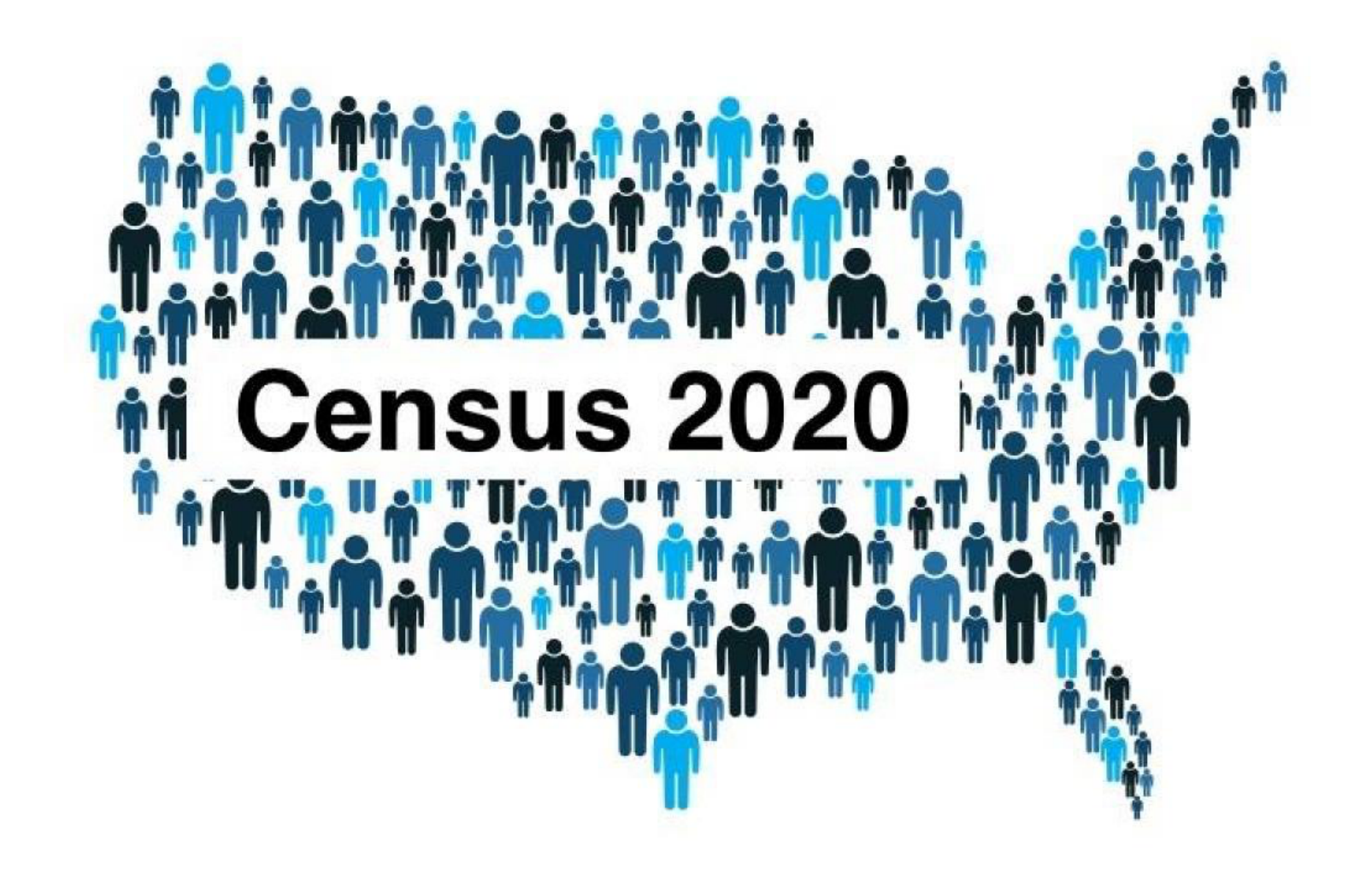

## **Representation in Congress is based on population. More people, more seats.**

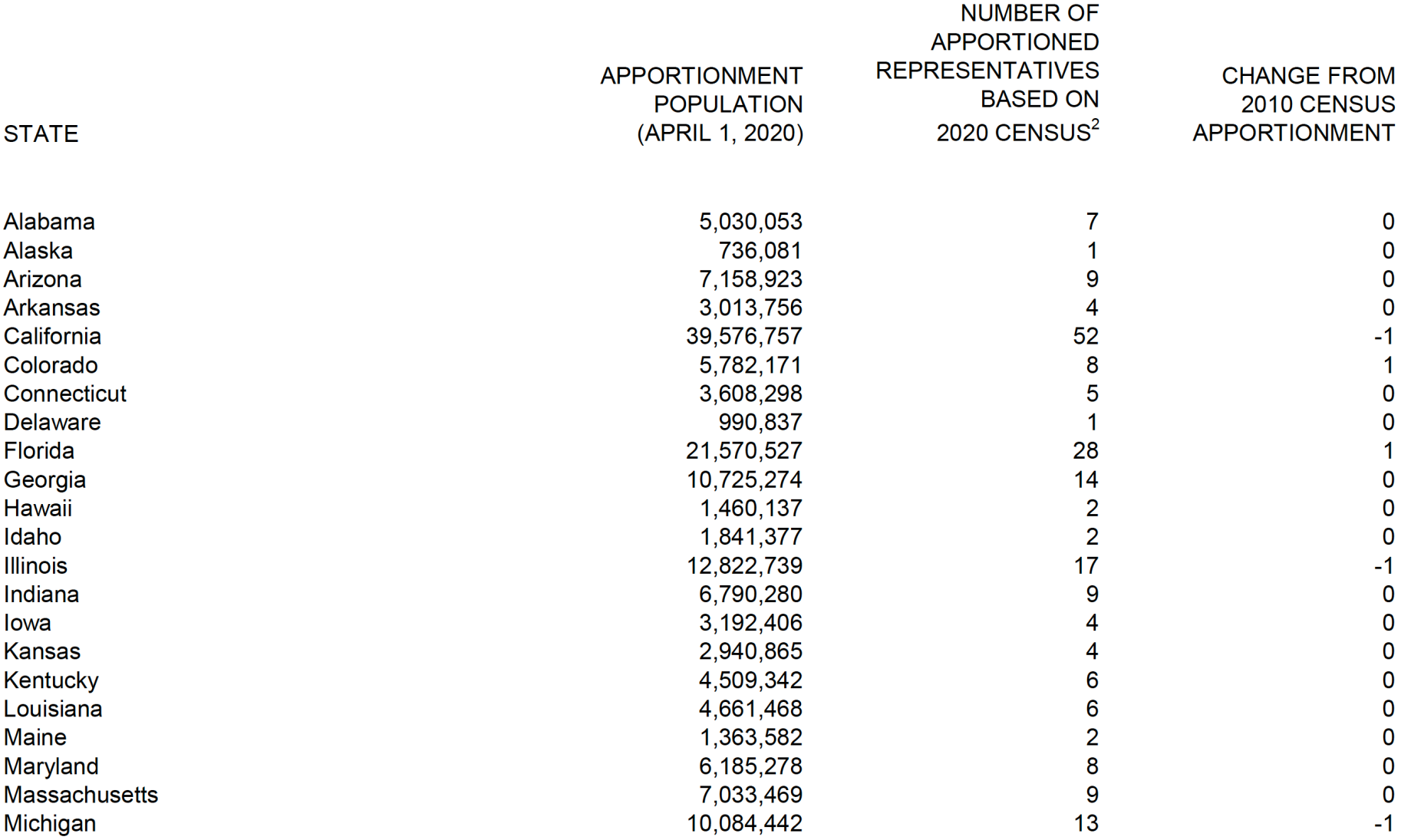

## **US States and Capitals: Doing more with our data**

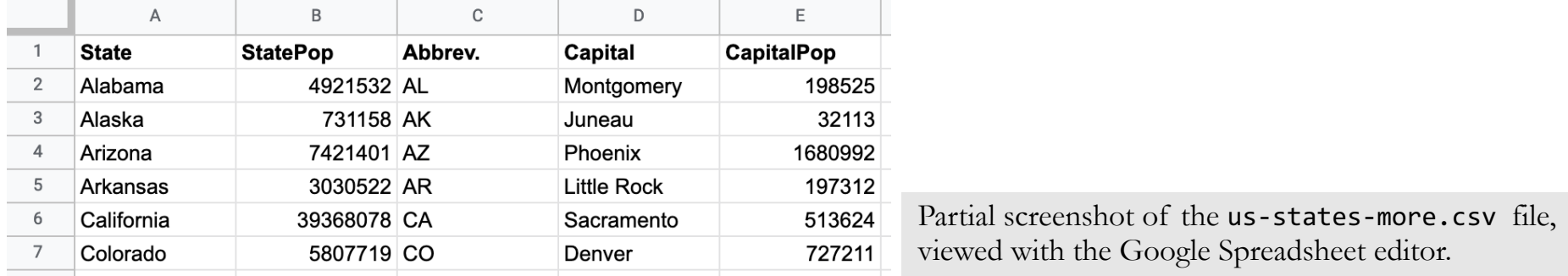

### **Some questions to answer with our data:**

- Which are the **most** populated US states? **Rank** the data in that order.
- Which are the **least** populated US states? **Rank** the data in that order.
- Which US state capitals are the **most** populated? **Rank** the data in that order.
- Which US state capitals are the **least** populated? **Rank** the data in that order.
- What percentage of each US state's population lives in the state capital? **Rank** the data by that percentage from the **largest** to the **smallest**.

### **Can dictionaries be sorted? Explain the outputs!**

- **In [31]: fruitColors = {"banana": "yellow", "kiwi":**
- **"green", "grapes": "purple", "apple": "red",**
- **"lemon": "yellow", "pomegranate": "red"}**
- **In [32]: sorted(fruitColors)**
- **Out[32]: ['apple', 'banana', 'grapes', 'kiwi', 'lemon', 'pomegranate']**
- **In [33]: sorted(fruitColors.keys())**
- **Out[33]: ['apple', 'banana', 'grapes', 'kiwi', 'lemon', 'pomegranate']**
- **In [34]: sorted(fruitColors.values())**

**Out[34]: ['green', 'purple', 'red', 'red', 'yellow', 'yellow']**

**In [35]: sorted(fruitColors.items())**

**Out[35]: [('apple', 'red'), ('banana', 'yellow'), ('grapes', 'purple'), ('kiwi', 'green'), ('lemon', 'yellow'), ('pomegranate', 'red')]**

### **Sort a list of dictionaries**

```
In [36]: peopleDctList = [{'name':'Mary Beth Johnson', 
'age': 18},
                           {'name':'Ed Smith', 
'age': 17},
                           {'name':'Janet Doe', 
'age': 25},
                           {'name':'Bob Miller', 
'age': 31}]
```
#### **In [37]: sorted(peopleDctList)**

```
Traceback (most recent call last):
 File "<pyshell>", line 1, in <module>
TypeError: '<' not supported between instances of 'dict' and 'dict'
```

```
def byAge(personDct):
    return personDct['age']
```

```
In [38]: sorted(peopleDctList, key=byAge, reverse=True)
Out[38]: [{'name': 'Bob Miller', 'age': 31}, 
          {'name': 'Janet Doe', 'age': 25}, 
          {'name': 'Mary Beth Johnson', 'age': 18}, 
          {'name': 'Ed Smith', 'age': 17}]
```
## **Questions 1 & 2: Sort by US state population**

### **How to implement the solution with Python code:**

- 1. Read the content of the CSV file us-states-more.csv using **csv.DictReader**, which returns a list of dictionaries.
- 2. Create a helper function byStatePop, which, given a dictionary with state data (one row from our file), returns the appropriate value. Remember that all values in the dictionary are strings, because they come from the CSV file.
- 3. Apply the **sorted** function to the list of dictionaries of state data, using the **key** parameter with the function byStatePop.
- 4. Look at the results, in which way are they sorted?

Top six most populated US states:

- 5. Include the function parameter **reverse** to change the order of sorting.
- 6. Use f-string formatting to print out top six results as shown below.

 $CA \rightarrow 39,368,078$  $WY - 582,328$  $TX \rightarrow 29,360,759$  $VT - > 623, 347$  $FL \rightarrow 21,733,312$ AK -> 731,158 NY -> 19,336,776  $ND \rightarrow 765, 309$ PA -> 12,783,254  $SD \rightarrow 892,717$ IL  $\rightarrow$  12,587,530  $DE$   $\rightarrow$  986,809

Top six least populated US states:

## **Questions 3 &4: Sort by capital population**

### **How to implement the solution with Python code:**

Follow the steps from the previous slide, but create appropriate functions to use with the parameter key for sorted. Try to come as close as possible to these outputs, but don't worry if you cannot. These outputs use some special f-string features for formatting.

Top six most populated US state capitals:

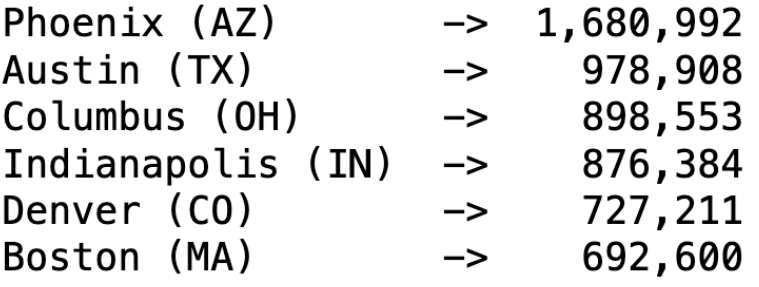

Top six least populated US state capitals:

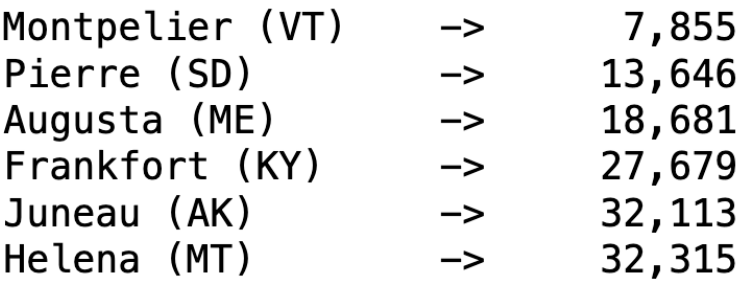

## **Questions 5: Sort by percentage**

### **How to implement the solution with Python code:**

This will be similar to the two previous slides, by you'll have to create a helper function, **byPercentage**, which can calculate the percentage of people living in the capital of the state. This function will be used by the **sorted** function, as well as by the f-string. Try to come close to this output, but do not worry if you cannot achieve it yet.

Top six US states with the largest population percentage living in the capital:

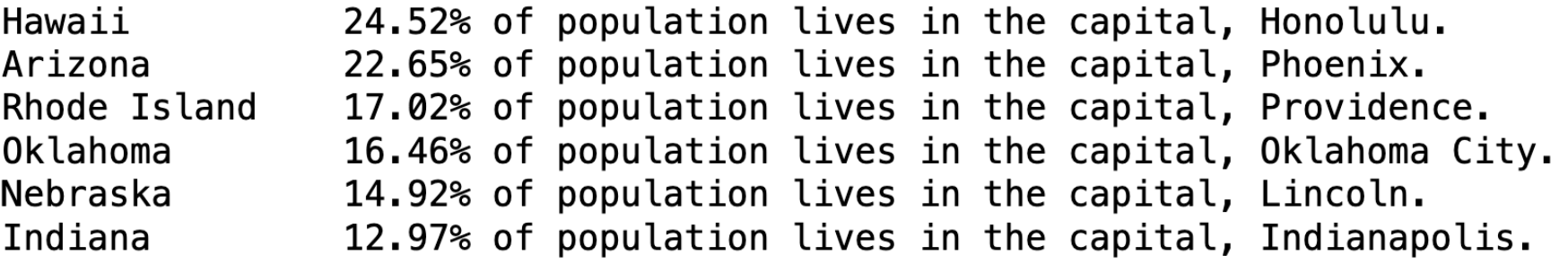

## **Test your knowledge**

- 1. What do the acronyms JSON and CSV stand for?
- 2. In what ways do these two formats differ from one another?
- 3. Which format allows programmers more flexibility in transferring data? Why?
- 4. What do the two functions dump and load of the **json** module do?
- 5. What do the two functions csv. DictReader and csv. DictWriter do?
- 6. What does the method writeheader do?
- 7. What do we need to do in order to sort a list of dictionaries? Why is that?
- 8. What are some other questions that you could answer with the Census data. Can you write the Python code to answer them? Try it out and let us know what you did. We might add that in our material for future semesters.